# **pixbet co**

- 1. pixbet co
- 2. pixbet co :como fazer jogo online na lotérica
- 3. pixbet co :aviator betmotion

# **pixbet co**

Resumo:

**pixbet co : Mais para jogar, mais para ganhar! Faça um depósito em caeng.com.br e receba um bônus exclusivo para ampliar sua diversão!**  contente:

### **pixbet co**

### **pixbet co**

Aprender como apostar no Pixbet é muito simples. Abaixo, mostraremos como fazer uma aposta no mercado 1X2.

- 1. Inscreva-se em pixbet co **[bwincasino](/bwincasino-2024-06-25-id-15650.html)** e abra uma conta na Pixbet
- 2. Efetue um depósito na pixbet co conta
- 3. Navegue até o mercado escolhido (**1X2** e **1º Gol**)
- Escolha a opção desejada **(1X2:** vitória do time da **casa (1), empate (X) ou vitória do time** 4. **de fora (2))**
- 5. Entre com o valor desejado e
- 6. Confirme e aguarde o resultado.

### **Quais as Vantagens de Fazer Apostas no Mercado 1X2?**

O mercado 1X2 pode oferecer ótimas oportunidades para quem quer arriscar um pouco mais, aumentando ainda mais a diversão.

- Emocão antecipe resultados exatos
- Diversão tenha mais escolha
- Bônus exclusivo [betfair net br](/betfair-net-br-2024-06-25-id-11503.html) oferece um bônus excelente por seu registro

Além disso, sacar a pixbet co vitória no Pixbet é [site de aposta 5 reais grátis!](/site-de-aposta-5-reais-gr�tis-2024-06-25-id-43790.html)

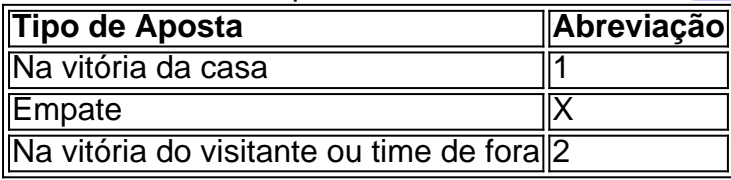

# **Apostas no Primeiro Gol na Pixbet**

As apostas no primeiro gol acontecerem são fundamentadas na capacidade previsionista do apostador, ou seja, é preciso saber decifrar bem os times. É possível trazer um bom saldo bancário ao explorar bem estas apostas.

Quando nós afirmamos o time de número 1 tem um potencial maior de ser o time com o "gol mais

bonito" para inaugurar a pontuação, devemos dar mais ênfase para a vitória do time da casa (1). Agora, se quisermos dizer que o time visitante faz um dos melhores gols do início do confronto, daremos mais crédito a o visitante (2). Jogue responsavelmente!

#### [xbet 1xbet](https://www.dimen.com.br/xbet-1xbet-2024-06-25-id-49599.html)

Como cancelar uma aposta no Pixbet?

Você está se perguntando como cancelar pixbet co aposta na Pixbet? Não procure mais! Neste artigo, vamos guiá-lo através do processo de cancelamento da arriscar no pixim. Antes de começarmos

Antes de mergulharmos nas etapas para cancelar pixbet co aposta, é importante entender por que você pode querer fazer isso. Talvez tenha mudado a cabeça sobre ela ou talvez já percebeu como não era uma ideia tão boa quanto pensava ser e seja qual for o motivo da escolha do cliente: É muito interessante saber se Anulaar essa opção foi algo comum em pixbet co todos os momentos mas nada disso importa também!

Encontrando pixbet co aposta

O primeiro passo para cancelar pixbet co aposta é encontrá-la. Entre na conta da Pixbet e navegue até a seção "Minhas jogadas". É aqui que você encontrará todas as suas arriscar Ativas, procure pela opção de cancelamento desejada por si mesmo ou clique nela pra ver os detalhes dela

Cancelar pixbet co aposta

Depois de encontrar a pixbet co aposta, procure o botão "Cancelar". Este Botão está normalmente localizado na parte inferior da página dos detalhes. Clicar nestebotões irá iniciar um processo para cancelar as jogadas

Confirmando o cancelamento

Depois de clicar no botão "Cancelar", você será solicitado a confirmar que deseja cancelar pixbet co aposta. Este é um passo importante para garantir não Cancele acidentalmente uma arriscar da qual se recusou fazer isso, reserve algum tempo e verifique novamente o cancelamento correto do seu jogo; depois c Cliques em pixbet co "Confirmar" (confeme) pra prosseguir com essa ação  $/p$ 

Aguardando o cancelamento do processo de processamento.

Depois de confirmar que deseja cancelar pixbet co aposta, a Pixbet processará seu pedido. Isso pode levar alguns momentos; portanto seja paciente e não navegue longe da página Uma vez processado o cancelamento você receberrá uma mensagem para confirmação

O que acontece a seguir?

Uma vez que pixbet co aposta foi cancelada, os fundos serão devolvidos à conta da Pixbet. Você pode usar esses recursos para fazer uma nova pros ou retirá-las na Conta Bancária do jogador e é importante notar também a perda dos ganhos associados com o cancelamento das suas contas Conclusão

Cancelar uma aposta na Pixbet é um processo simples. Seguindo as etapas descritas neste artigo, você poderá cancelar pixbet co arriscar e passar para outras coisas? lembre-se que vale a pena verificar se estácancinando o jogo certo porque este procedimento será final não pode ser desfeito!

# **pixbet co :como fazer jogo online na lotérica**

Olá, meu nome é Guilherme, e sou um ávido jogador do Spaceman da Pixbet. Há alguns anos, eu estava procurando um jogo de cassino online que fosse emocionante, envolvente e tivesse o potencial de gerar retornos lucrativos. Foi quando descobri o Spaceman e fiquei instantaneamente fascinado.

Desde então, o Spaceman se tornou minha paixão. Dediquei inúmeras horas a aprimorar minhas estratégias e a entender os meandros do jogo. E hoje, estou animado para compartilhar minha experiência e insights com vocês, fellow astronautas.

\*\*O Jogo\*\*

O Spaceman da Pixbet é um jogo simples e viciante que envolve um astronauta corajoso viajando pelo espaço. Os jogadores apostam no quanto tempo o astronauta voará antes de colidir em pixbet co um planeta aleatório. Quanto mais tempo ele voa, maior o multiplicador de ganhos. \*\*Minha Jornada Espacial\*\*

A opo 1X2 mostrada na imagem anexada no um placar e sim o mercado resultado final no caso o time da casa representado pelo 1, X como empate e o time de fora como o nmero 2.

23 de jan. de 2022

Apostar no mercado 12 significa tentar prever o vencedor do jogo ou se a partida vai terminar em um empate. Esse mercado um dos mais populares por definir exatamente o objetivo do jogo: o resultado final da partida. Alis, o 12 tambm chamado de Moneyline, Resultado Final ou Tempo regulamentar.

25 de out. de 2023

Mais de 0.5 gols em uma partida significa que 1 ou mais gols devem ser marcados para que a aposta seja resolvida como vencedora.

As apostas 1X2 so um tipo comum de aposta esportiva, especialmente em eventos de futebol, nos quais os apostadores tentam prever o resultado final de uma partida. Aqui est o que cada um dos elementos representa: 1: Representa a aposta na vitria da equipe da casa.

### **pixbet co :aviator betmotion**

### **Macau recebe o título de "Cidade Cultural do Leste Asiático 2025"**

A Região Administrativa Especial de Macau (RAEM) recebeu o título de "Cidade Cultural do Leste Asiático 2025", anunciou na segunda-feira o Gabinete do Secretário para os Assuntos Sociais e Cultura do governo da RAEM.

Este reconhecimento servirá como uma oportunidade para enriquecer ainda mais o conteúdo cultural de Macau, melhorar o sistema e a infraestrutura de serviços culturais públicos, e promover o intercâmbio entre civilizações.

A avaliação final do título foi realizada pixbet co maio deste ano, de acordo com o gabinete.

### **Sobre o programa "Cidade Cultural do Leste Asiático"**

O programa "Cidade Cultural do Leste Asiático" é um evento de arte e cultura lançado pela China, Japão e Coreia do Sul. A cada ano, as três nações nomeiam uma ou duas cidades de cada país como Cidades Culturais do Leste Asiático para promover o intercâmbio e a cooperação culturais.

Author: caeng.com.br Subject: pixbet co Keywords: pixbet co Update: 2024/6/25 5:14:49